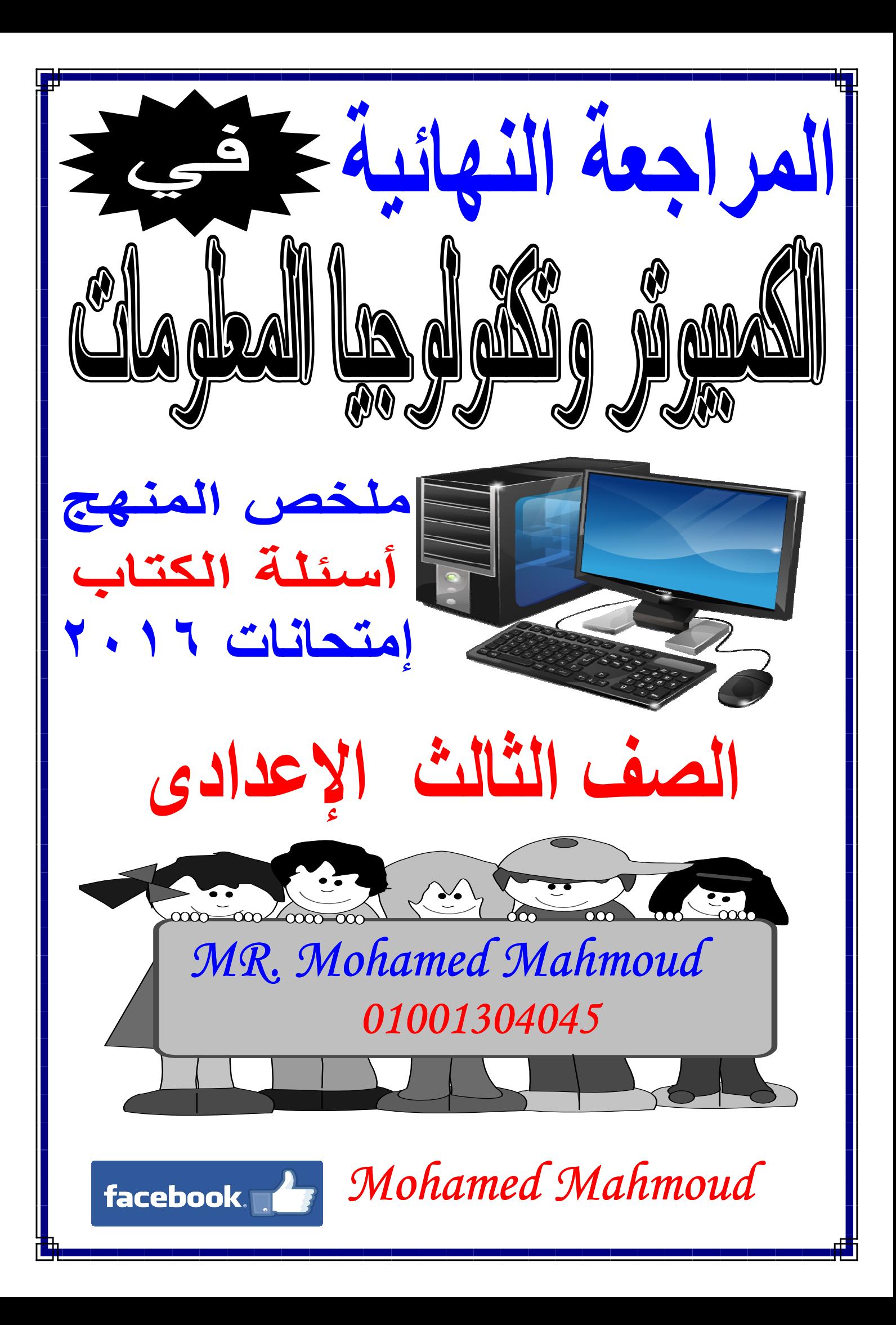

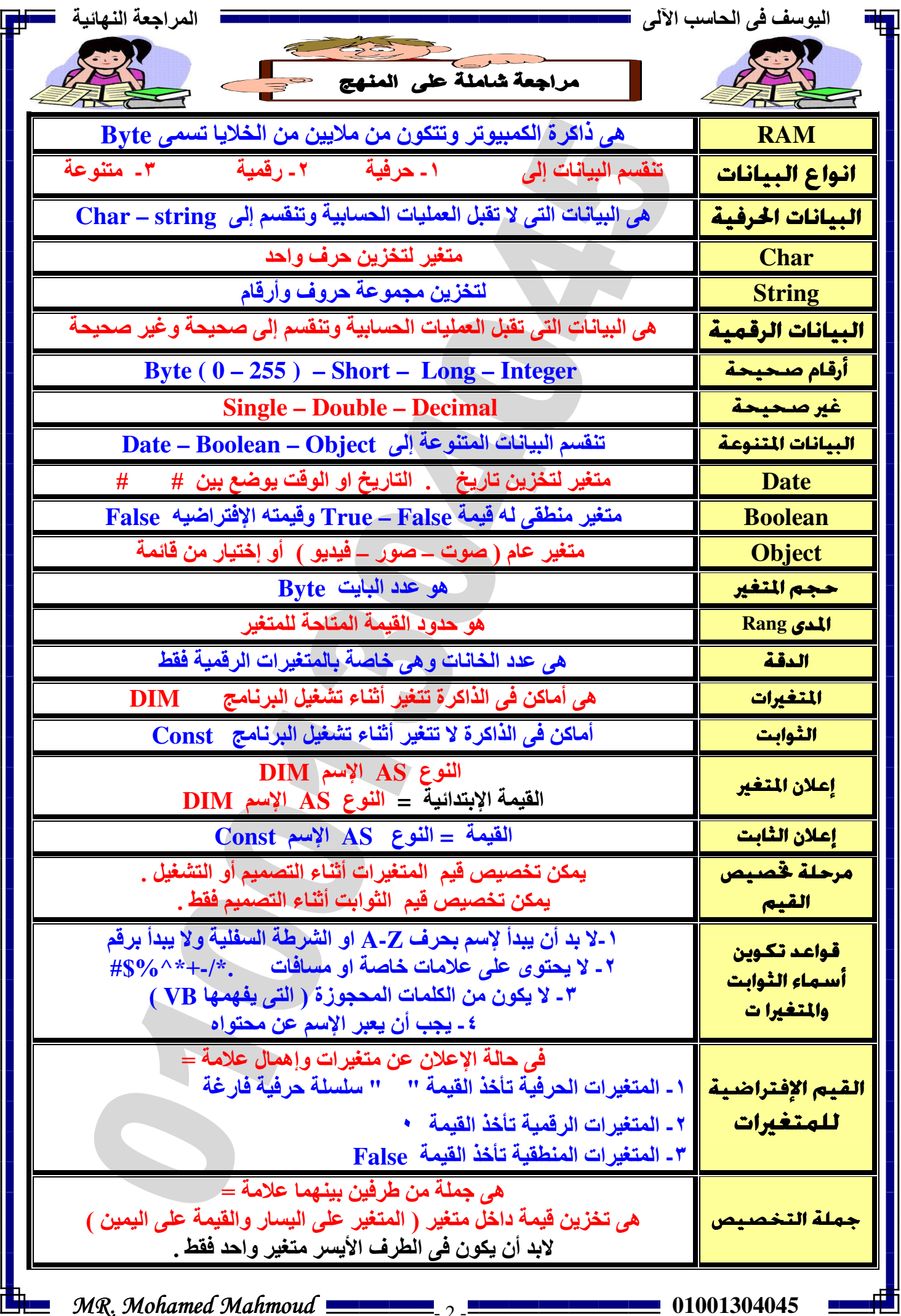

MR. Mohamed Mahmoud **Commission** 2 - **Commission Control Control Control Control Control Control Control Control Control Control Control Control Control Control Control Control Control Control Control Control Control Contr** 

頓

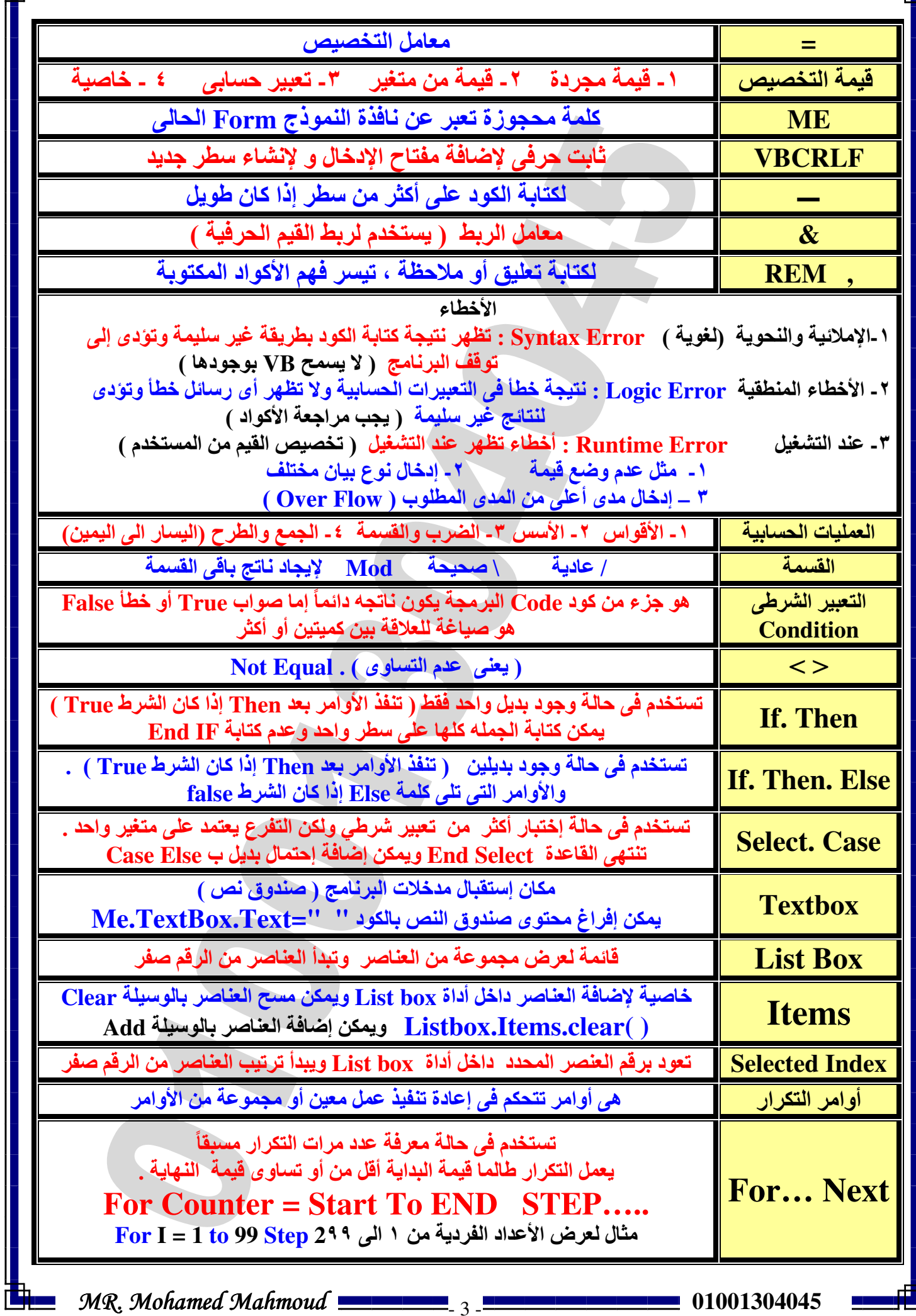

MR. Mohamed Mahmoud **Commission** 3 - **Commission Control Control Control Control Control Control Control Control Control Control Control Control Control Control Control Control Control Control Control Control Control Contr** 

 $\mathbb{R}^n$ 

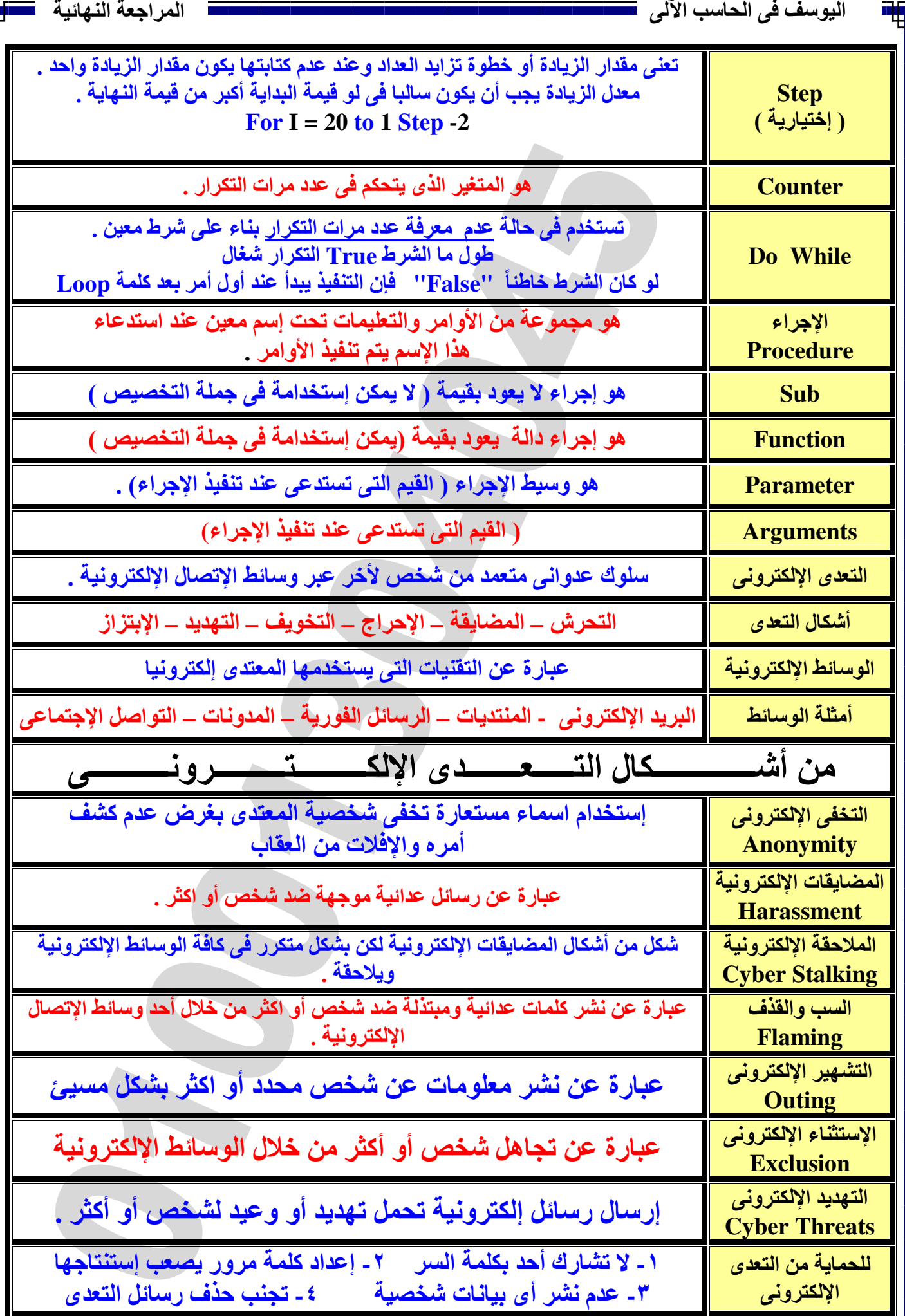

MR. Mohamed Mahmoud **Commission** 4 - **Commission Control** 01001304045

E

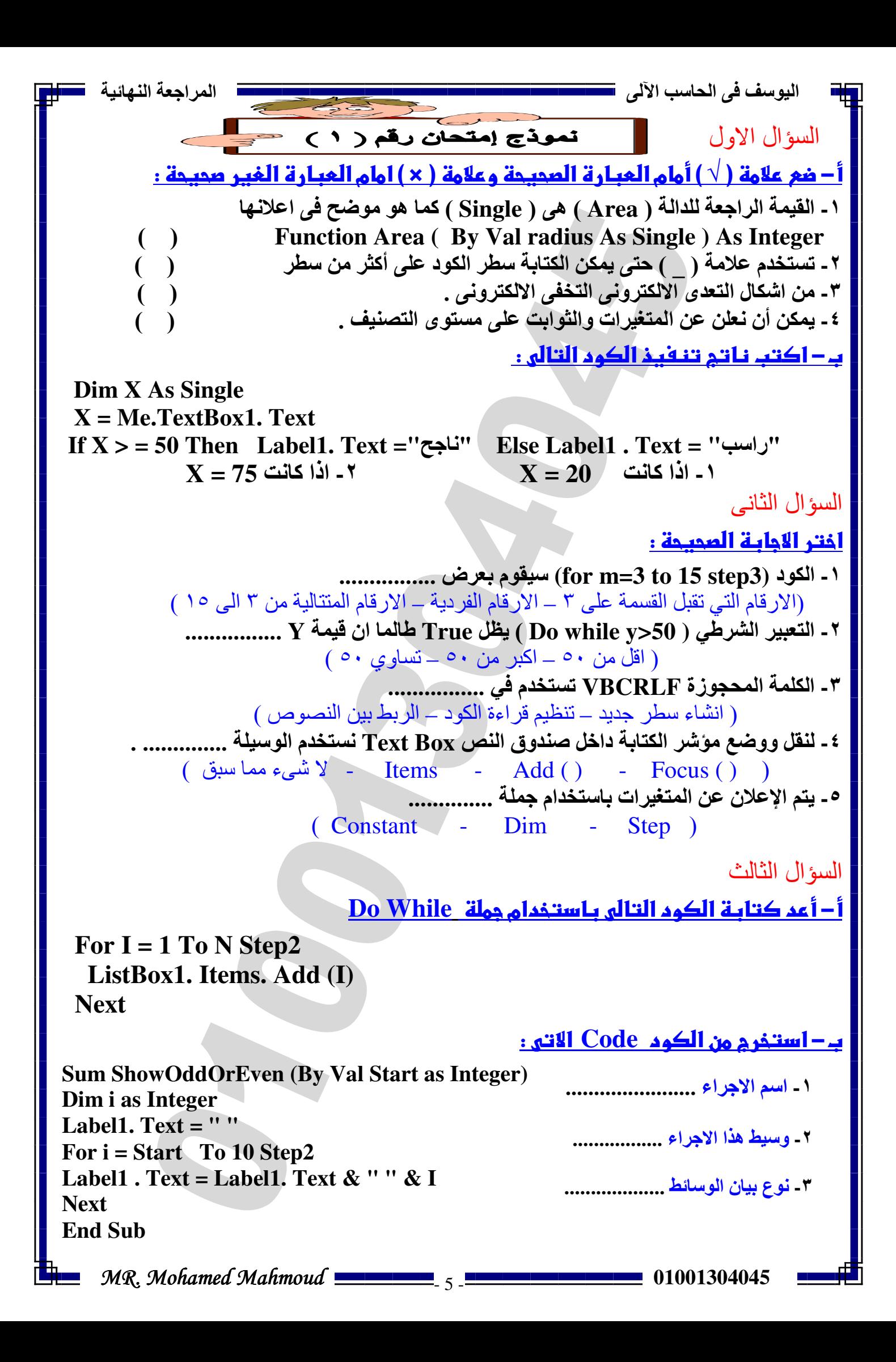

$$
u_{11}u_{21}u_{31}u_{41}u_{51}u_{61}u_{71}u_{81}u_{91}u_{101}u_{11}u_{101}u_{111}u_{101}u_{111}u_{111
$$

MR. Mohamed Mahmoud **Construction** 6 - **Construction Construction** 01001304045

ik.<br>Stan

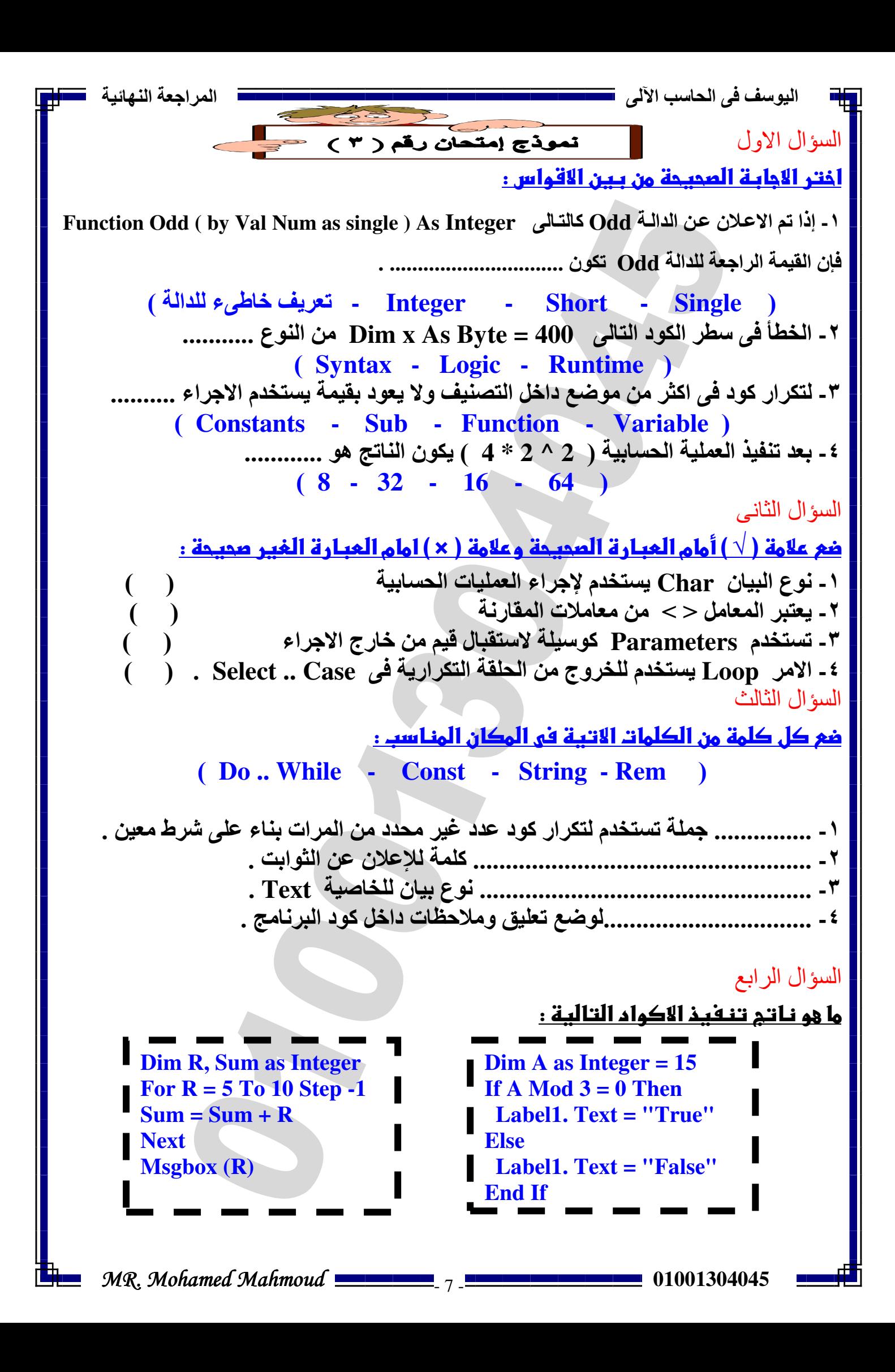

$$
\frac{1}{2} \int_{1}^{1} \frac{1}{2} \int_{1}^{1} \frac{1}{2} \
$$

 $\mathbb{L}$ 

اليوسف ف*ي* الحاسب الآلي <del>المسامس المسامس السامس المسامس المساحس ال</del>مراجعة النهائية المراجعة المراجعة النهائية

السؤال الرابع

强

<u>( أ ) − اقرأ الكود التالي ثم أجب :−</u> -

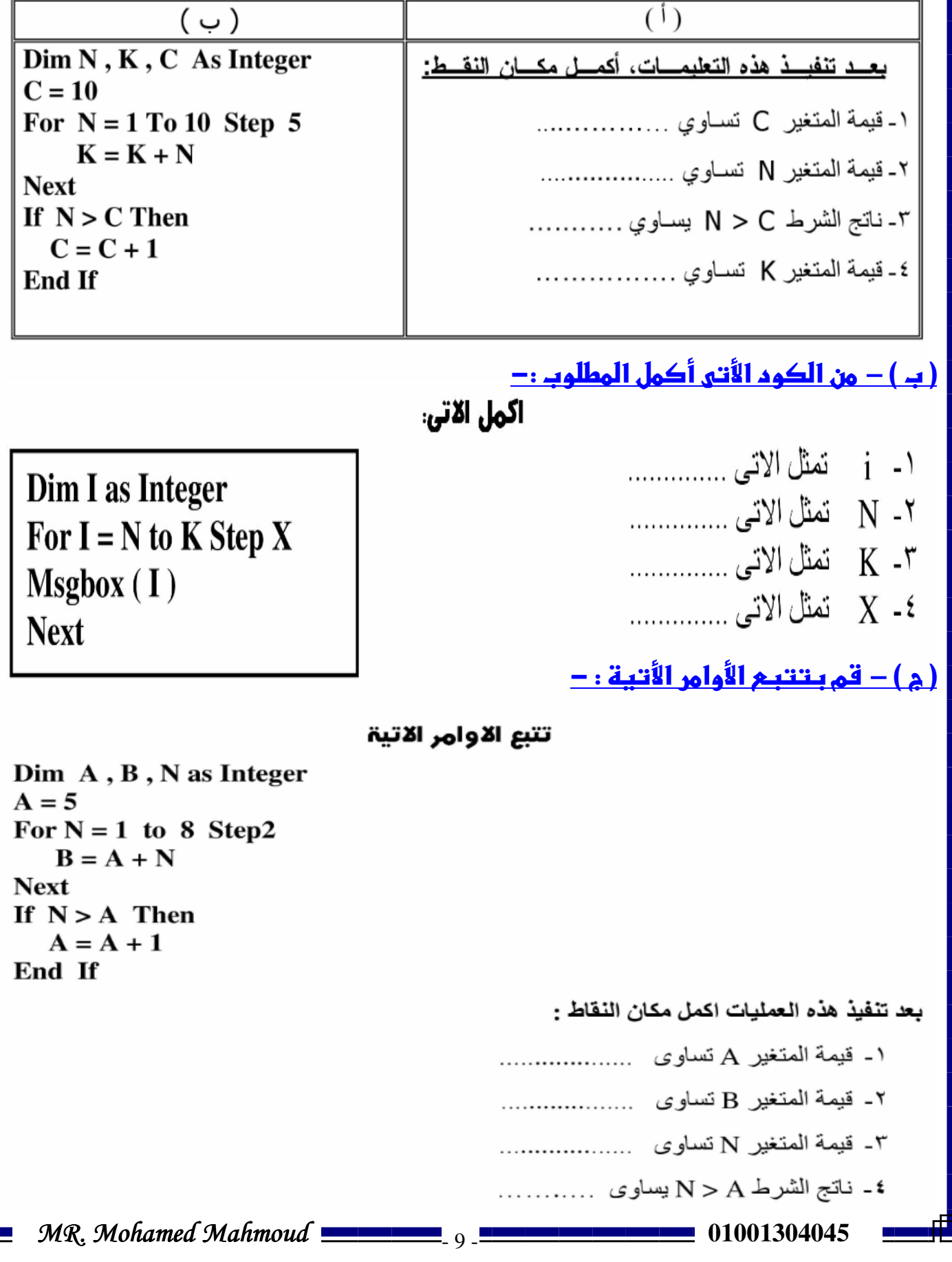

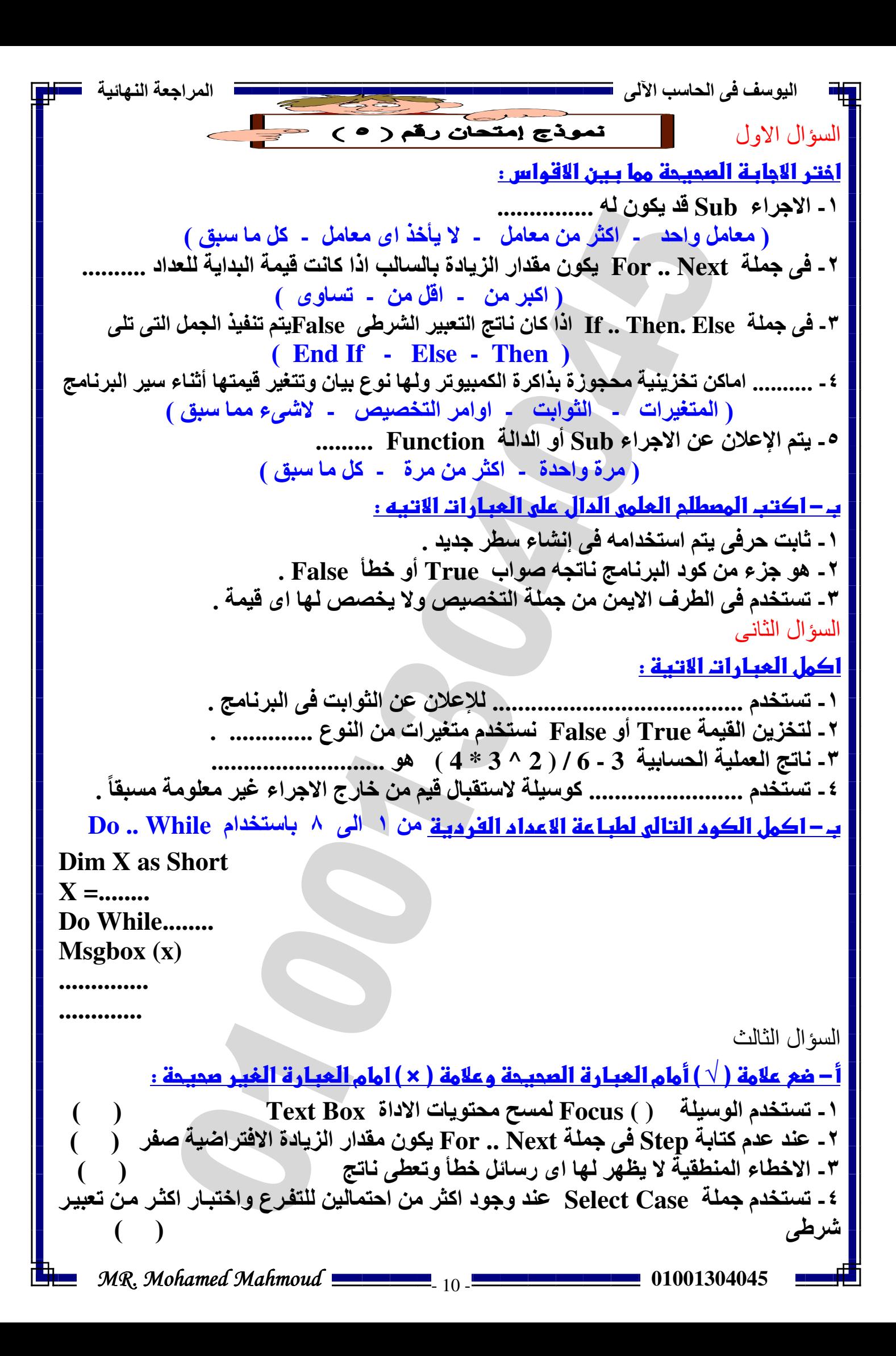

-<u>ب − اقرأ الكود التالي ثم أجب</u> -

**Dim A, B, C as Single**   $B = 1$ **For A = 1 To 8 Step3**   $B = B + A$ **Next If A < B Then**   $C = C + 3$ **Else**   $C = C + 6$ **End If** 

أ**وجد قيمة ك**لا من **A = B=**  $C =$ عدد مرات التكرار

#### <u>ج – اقرأ الكود التالي ثم أجب</u> -

-

-

-

-

-

-

-

-

-

-

-

-

-

-

-

-

اقرا التعليمات في العمود ( ب ) اختر الاجابة الصحيحة للعبارات في العمود ( أ )

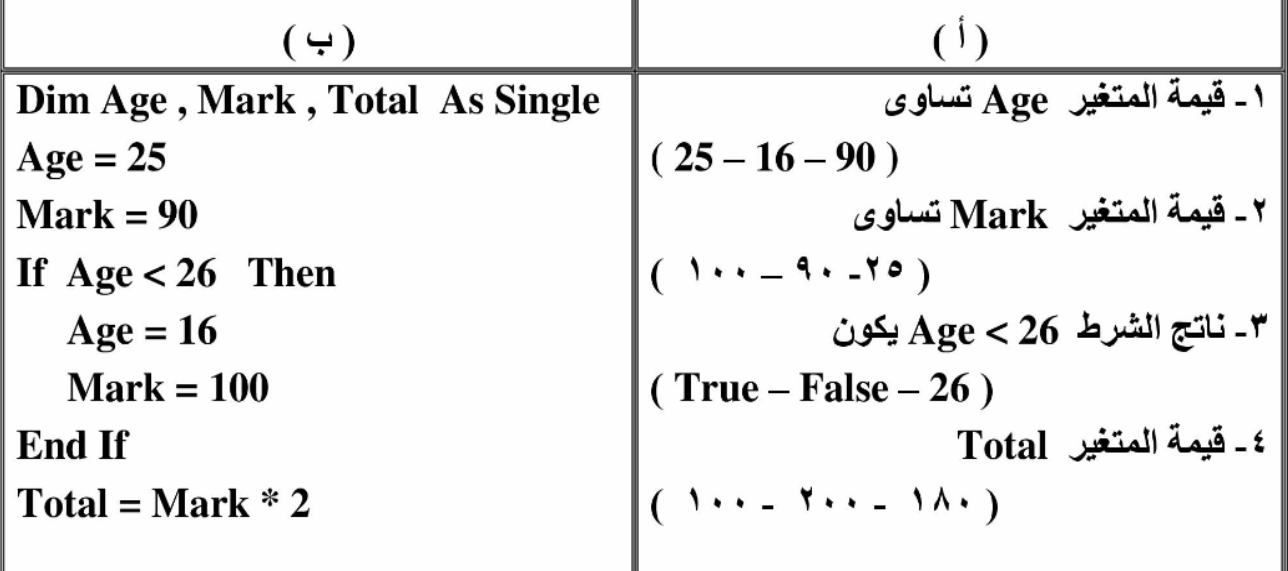

#### د – وصل من العمود (أ) ما يناسبه من العمود (ب)

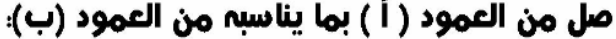

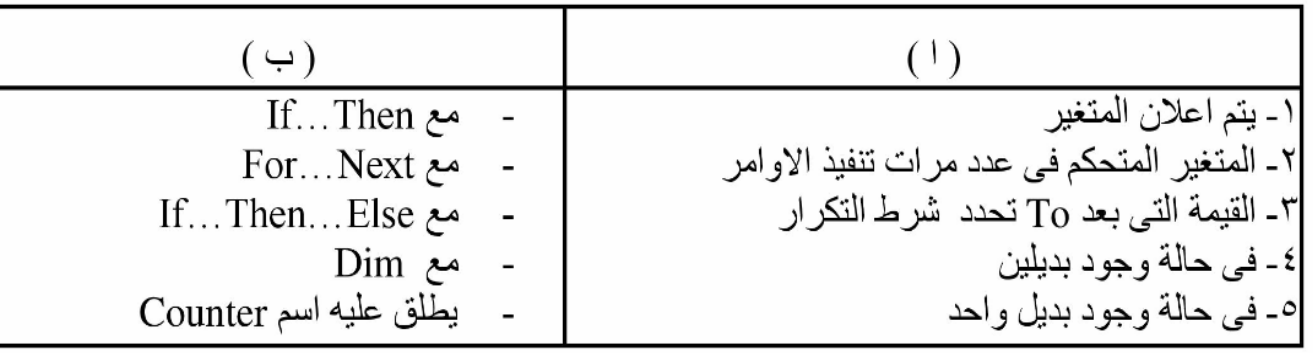

MR. Mohamed Mahmoud **Communication Control Control Control Control Control Control Control Control Control Control Control Control Control Control Control Control Control Control Control Control Control Control Control Con** 

اليوسف فى الحاسب الى المراجعة النھائية تموذج إمتحان رقم ( ٢ ) السؤال اول <u>اختر الأجابـة المحيحة مما بين الأقواس :</u> **-**١ يمكن كتابة جملة **Else ..Then .. If** فى سطر واحد و5 يتم وضع :( **Then - End If - If** ) **-**٢ ( التشھير **-** التھديد **-** ا5ستثناء ) ا5لكترونى ھو نشر معلومات خاصة بشكل مسىء . **-**٣ ناتج التعبير الشرطى ما بين **If** و **Then** 5بد ان يكون :( **False - True - False** او**True** ) **-**٤ يتوقف التكرار فى جملة **-2 Step 1 To 10 = M For** عندما تصبح قيمة المتغير **M** ......... قيمة النھاية . ( اكبر من **-** اصغر من **-** تساوى ) **-**٥ ( **VbCrlf - Const - Me** ( ثابت حرفى يستخدم Gضافة رمز مفتاح ا5دخال . **-**٦ تستخدم عمتى ( " " **-** @ @ **-** # # ) فى حالة اذا ما اردنا كتابة تاريخ . **-**٧ عدد اختيارات التفرع الممكنة مع استخدام **Else .Then . If**ھو: ( **-1 2 - 3** ) **-**٨ للتغلب على ا5خطاء ( اللغوية **-** المنطقية **-** عند التشغيل ) تساعدنا شاشة **IDE** حيث 5 يسمح بوجود أى خطأ من ھذا النوع . السؤال الثانى ضع علامة ( √ ) أمام العبـارة الصحيحة وعلامة ( × ) امام العبـارة الغير صحيحة : **-**١ يجب التخلص من الرسائل ا5لكترونية المرسلة من المتعدى إلكترونيا . ( ) **-**٢ الدوال **Function** 5 يجوز استخدامھا فى اى جمل تخصيص . ( ) **-**٣ جملة **4 = < Is Case** ناتجھا **False** فى حالة قيمة المتغير تساوى **8** . ( ) **-**٤ تستخدم **Case .. Select** فى حالة وجود اكثر من احتمالين للتفرع . ( ) **-**٥ المتغيرات من انواع **Double** تستخدم لتخزين ا5عداد الصحيحة فقط . ( ) **-**٦ تستخدم الوسيلة **( ) Focus** لتفريغ محتوى ا5داة **Box Text** .( ) **-**٧ ا5مر **( "3" & "x" & "3 ( "Msgbox** يعرض صندوق رسالة به **9** . ( ) السؤال الثالث <u>أ – أكمل الجمل التالية بـما هو مناسب :</u> **-**١ الخاصية ......................... تشير الى العنصر المحدد با5داة **Box Combo** . **-**٢ ما يكتب بعد كلمة ............................................ يھمل عند تنفيذ البرنامج . **-**٣ نوع البيان المستخدم فى الخاصية **Text** يكون ...................................... . ب – ما نـاتـم تنـفيـذ الكوم التـالي -**Dim A As Integer**   $A = 2 - 3 * 4 + (10/2)$  ^ 2 **Do While A < 10**   $A = A + 1$ **Loop**  Text Box1. Text  $= A$ MR. Mohamed Mahmoud **Denver 201001304045** 01001304045  $-12$ 

-

اليوسف في الحاسب الآلي <del>السامسة السامسة السامسة السامسة السامسة ال</del>مر اجعة النهائية <del>مسال</del>ل

<u>ج – قم بـمراسة الكوم التالي ثم استخرج منـه اجابـات الاسئلة :</u> **Public Class Form1 Sub ShowOddOrEven (By Val Start As Integer ) Dim X As Integer Label1 . Text = " " For X = Start To 10 Step2 Label1 . Text = Label1. Text & X Next End Sub End Class -**١ تم ا5عن عن اجراء تحت اسم ............. **-**٢ تم ا5عن عن **Parameters** تحت اسم ............ من نوع بيان .............. . **-**٣ تم ا5عن عن المتغير **X** باستخدام كلمة ............... **-**٤ عند استدعاء **( 8 ) ShowOddOrEven** فإن ما يظھر على **1Label** ھو ........... السؤال الرابع -<u>أ − اكتب كود البرمجة :</u> **-**١ ا5عن عن متغير **A** من النوع **Integer** . ............................................................................................................................................................ **-**٢ ا5عن عن ثابت **pi** من النوع **Single** واعطاؤه قيمة **7 / 22** . ............................................................................................................................................................ **-**٣ الحلقة التكرارية لعرض ا5عداد الفردية من ١ الى ١٠ من خل صندوق رسالة **Msgbox** . ............................................................................................................................................................ ب − اختر من العمود ( أ ) ما يناسبه من العمود (ب ) : )أ (( )ب **-**١ ا5جراء **Sub** تستخدم فى الطرف ا5يمن من جملة التخصيص و5 يخصص لھا اى قيمة تستخدم فى الطرف ا5يمن للتخصيص

# **-**٢ الدالة **Function**

- **-**٣ المتغيرات **Variables** 5 يستخدم فى جملة التخصيص نھائيا
	- **-**٤ الثوابت **Constants** تستخدم فى طرفى جملة التخصيص

ويخصص لھا اى قيمة عند ا5عن عنھا

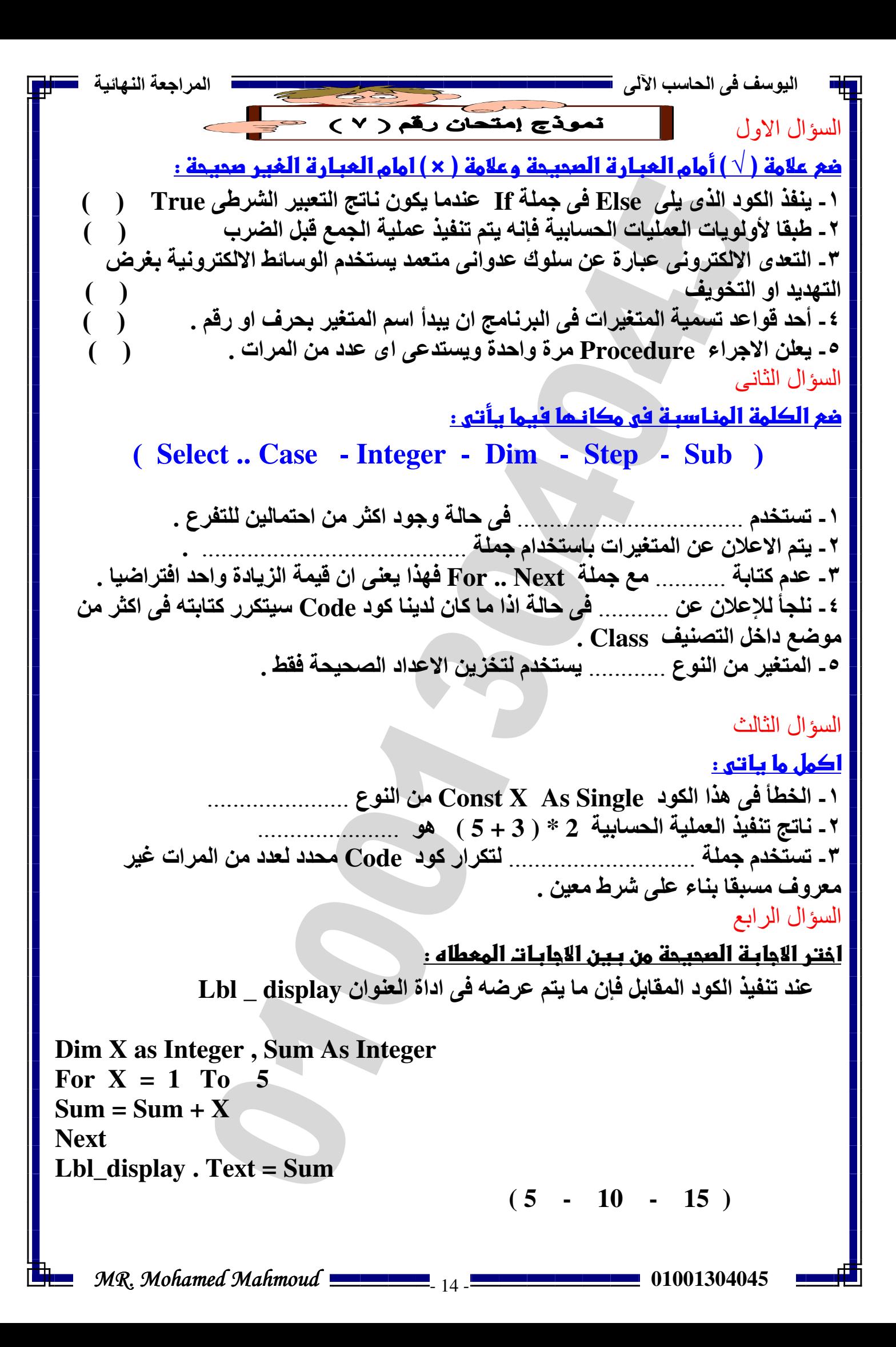

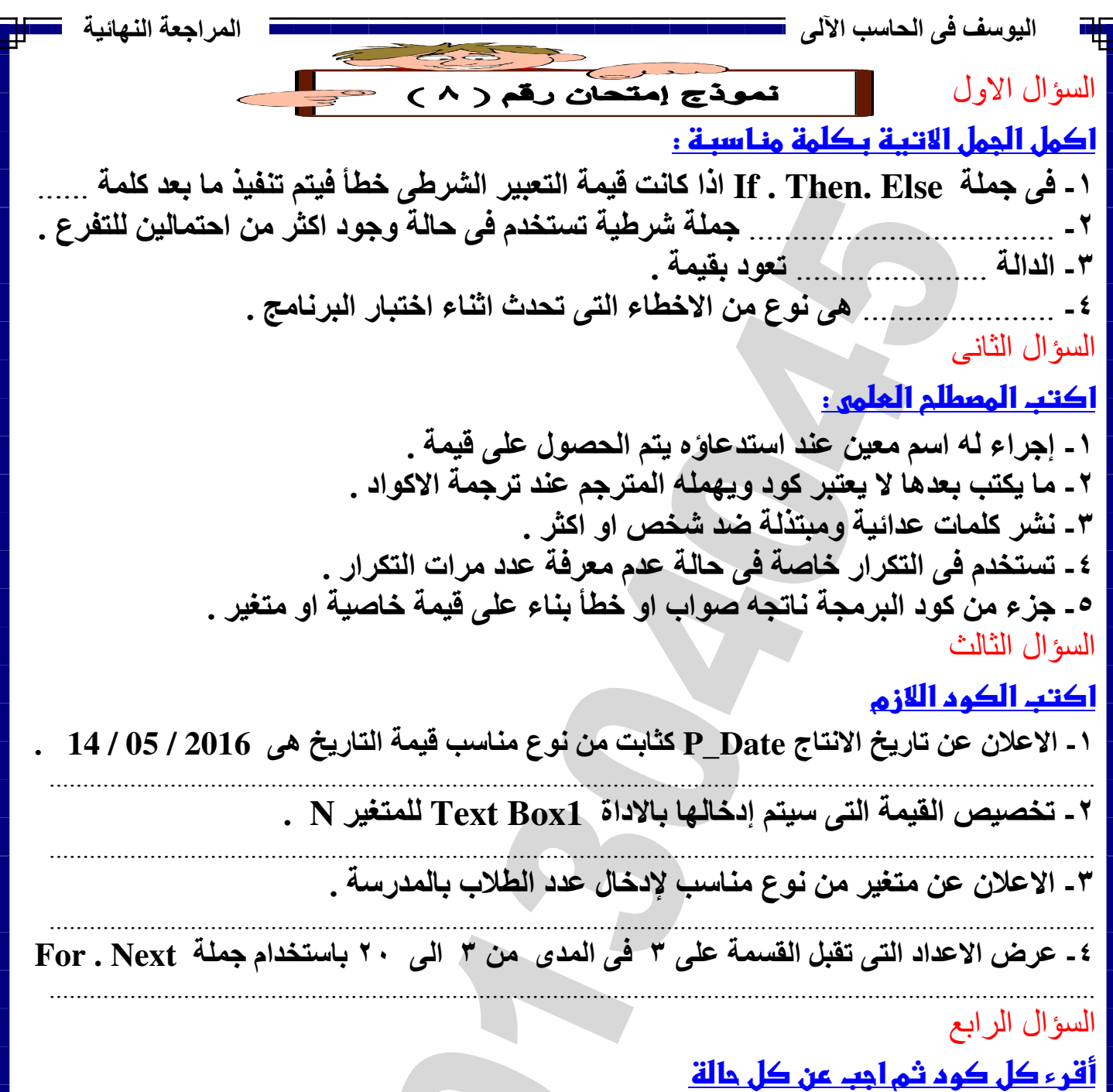

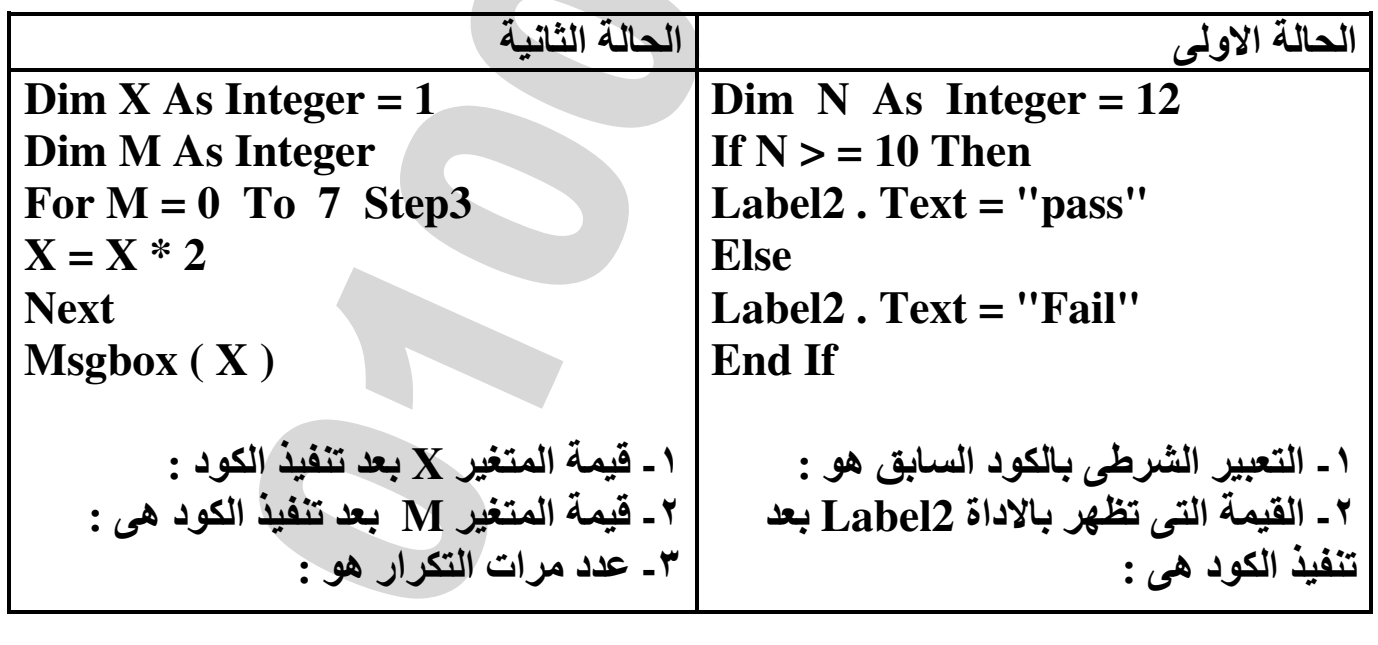

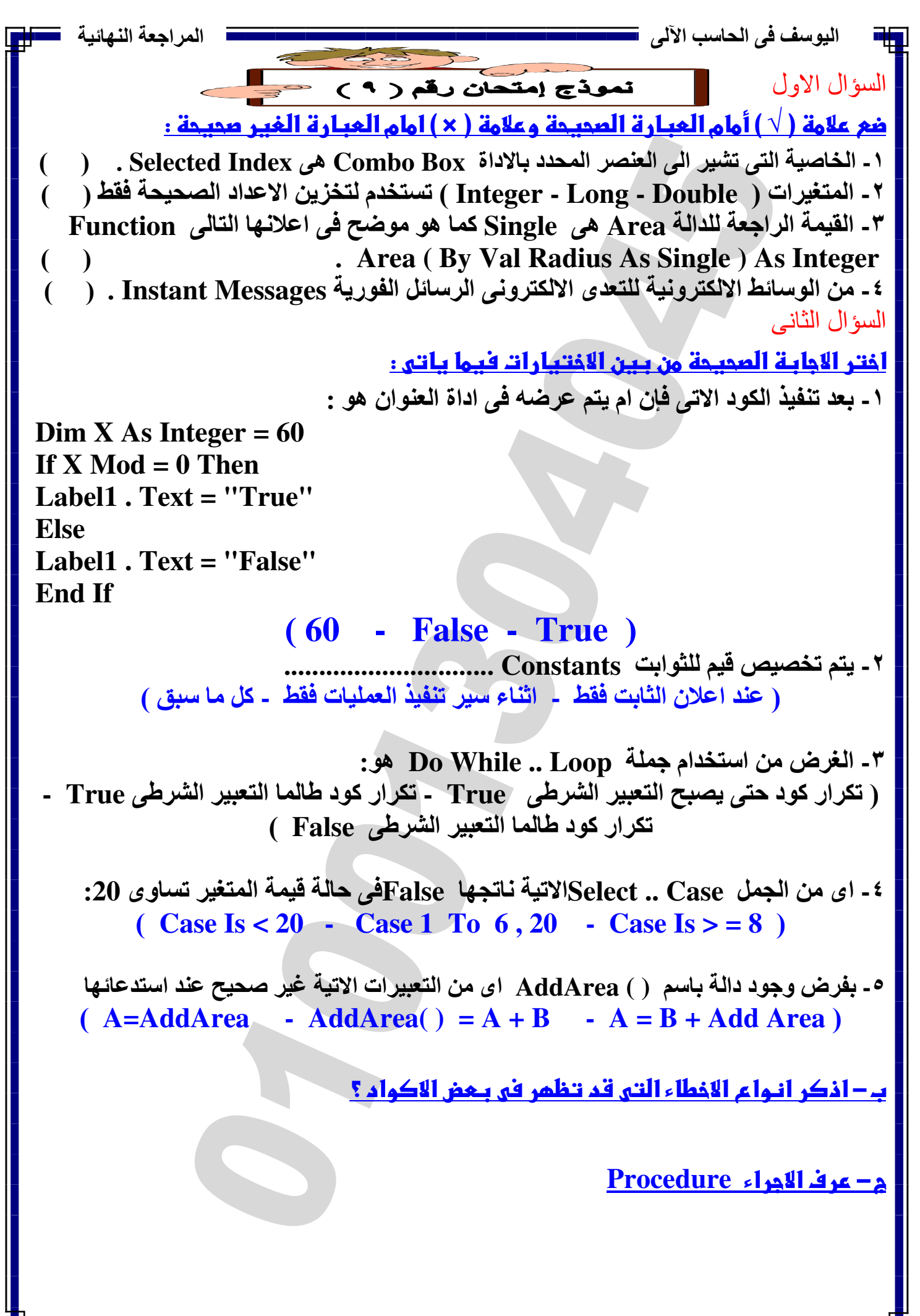

اليوسف في الحاسب الآلي <del>المراجعة المراجعة المراجعة المراجع</del>ة النهائية المراجعة النهائية السؤال الثالث أ – اكتب الكود بـالاعتماد على خريطة التدفق بـاستخدام التفرع الشرطى مع عدم تـفيير <u>اي من المتغيرات او الثوابت او القيم :</u> start **Enter X NO YES**  $X>=50$ **Msgbox MsgBox** س است» الماحح ا End السؤال الرابع <u>أ – استخرج من الكود التالي</u> **Public Class Form5 Function Sum (By Val X As Single, By Val Y As Single) As Single Dim R as Single**  $\mathbf{R} = \mathbf{X} + \mathbf{Y}$ **Return R End Function End Class** ا**-** القيمة الراجعة .................................................... **-**٢ وسائط الدالة ونوع البيان الخاص بھا .................................................... ب**-** باستخدام **While Do** أعد كتابة الكود مع عدم تغيير اى من أسماء المتغيرات والقيم : **Dim A as Integer**  .................................................... **For A = 5 To 50 Step5 ListBox1 . Items . Add (A) Next**  .................................................... ....................................................

MR. Mohamed Mahmoud **Communication Control Control Control Control Control Control Control Control Control Control Control Control Control Control Control Control Control Control Control Control Control Control Control Con** 

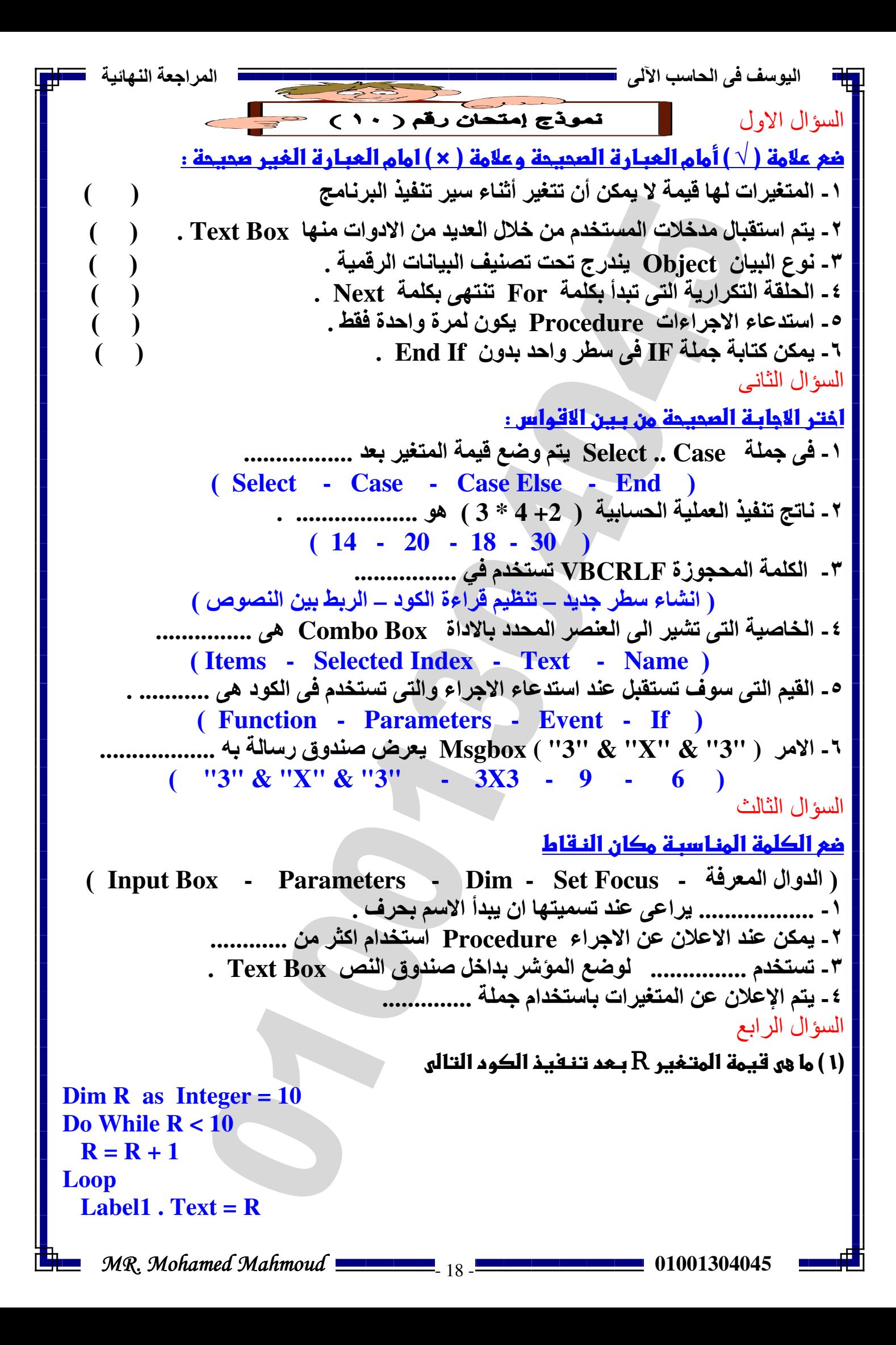

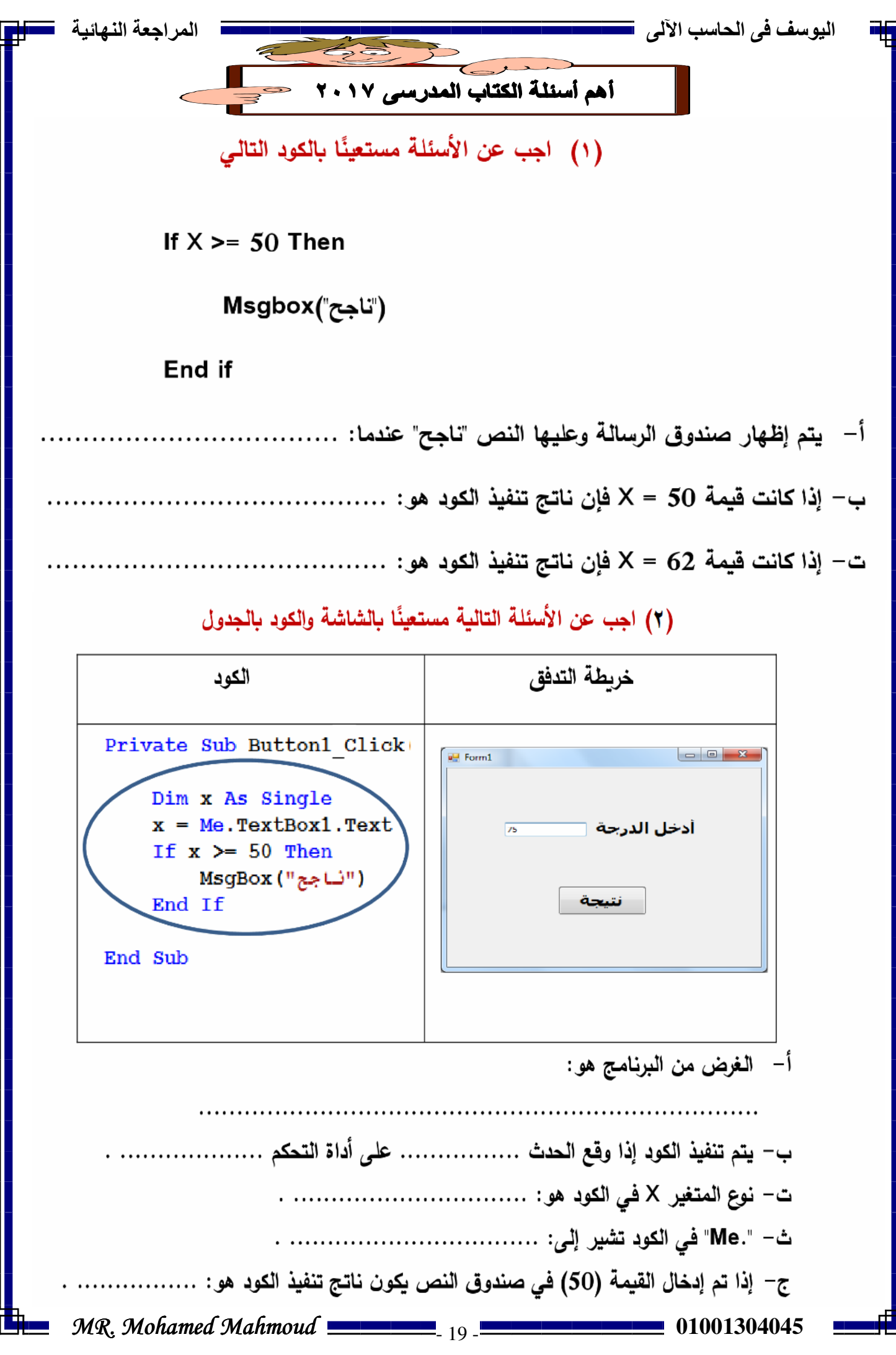

اليوسف في الحاسب الآلي

المر اجعة النهائية

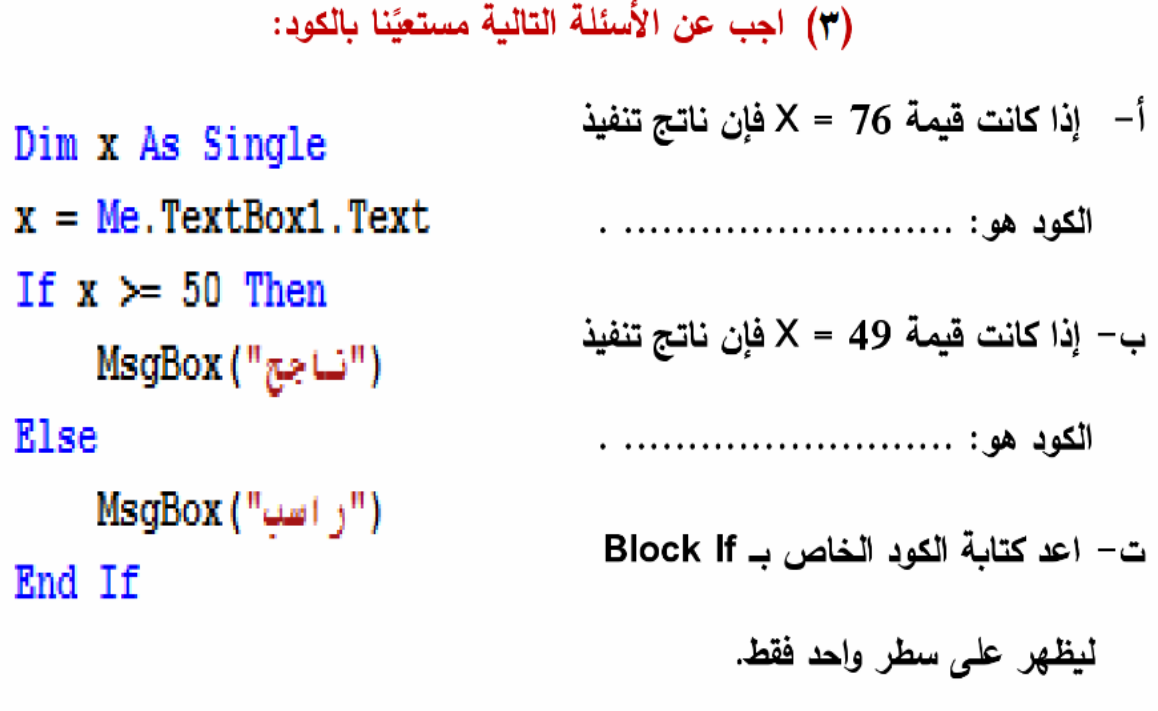

(٤) اجب عن الأسئلة التالية بعد دراسة الكود:

Dim N As Long  $N = Me.TextBox1.Text$ If  $N$  Mod  $2 = 0$  Then ("الرقم زوجي") MsgBox Else ("الرقم فردي") MsgBox

أ– عَذَل الكود بحيث يظهر النص "الرقم زوجي" في مربع عنوان Label1، ويظهر النص "الرقم فردي" في مربع عنوان صندوق Label2 بدلاً من صندوق رسالة.

and the contract of the contract of the contract of the contract of the contract of

ب- استبدل نوع المتغير N ليصبح Integer.

End If

اليوسف فى الحاسب الى المراجعة النھائية (0) اجب عن الأسئلة التالية، بعد دراسة الكود التالي: Private Sub Button1 Click (ByVal sender As Syste Dim degree As Single Try  $degree = Me.FextBox1.Fext$ Select Case degree Case 0 Me.Label2.Text =  $"$ صفر $"$ Case Is  $< 0$  $Me.Label2. Text = "Labi$ Case Is  $> 0$ Me.Label2.Text = "فوق الصفر" **End Select** Catch ex As Exception (" ادخل عدد ") MsgBox Me.TextBox1.Focus() Me. TextBox1. Text =  $""$ End Try End Sub أ– الغرض من الكود هو : ب− إذا علمت أن: Degree = −3 يظهر في صندوق الرسالة النص: ت— يتم تنفيذ الكود عندما يقع الحدث .................... على أداة التحكم ............................

ث– نوع المتغير Degree هو: .................. .

(١) الكود التالي يستقبل أي رقم من صندوق نص، ويقوم بتخزينه في متغير، ثم يختبر قيمته فإذا كان العدد زوجي يظعر مربع رسالة بذلك، وإذا كان عدد فردي يظهر مربع رسالة بذلك.

المطلوب: اعد كتابة الكود بعد اكتشاف الأخطاء الثلاثة وتصويبها ليكون ناتج تنفيذه صحيحًا.

Dim X As Integer  $N = Me.TextBox1.Text$ If N Mod  $2 = 0$ MsgBox ("الرقم زوجي") **Else** MsgBox ("الرقم فردي") MR. Mohamed Mahmoud **Commission** 21 - **Commission Control** 01001304045 اليوسف في الحاسب الآلي <del>السامسة السامسة السامسة السامسة السامسة ال</del>مر اجعة النهائية <del>مسال</del>ل

(٧) اجب عن الأسئلة مستعينًا بالكود التالي:

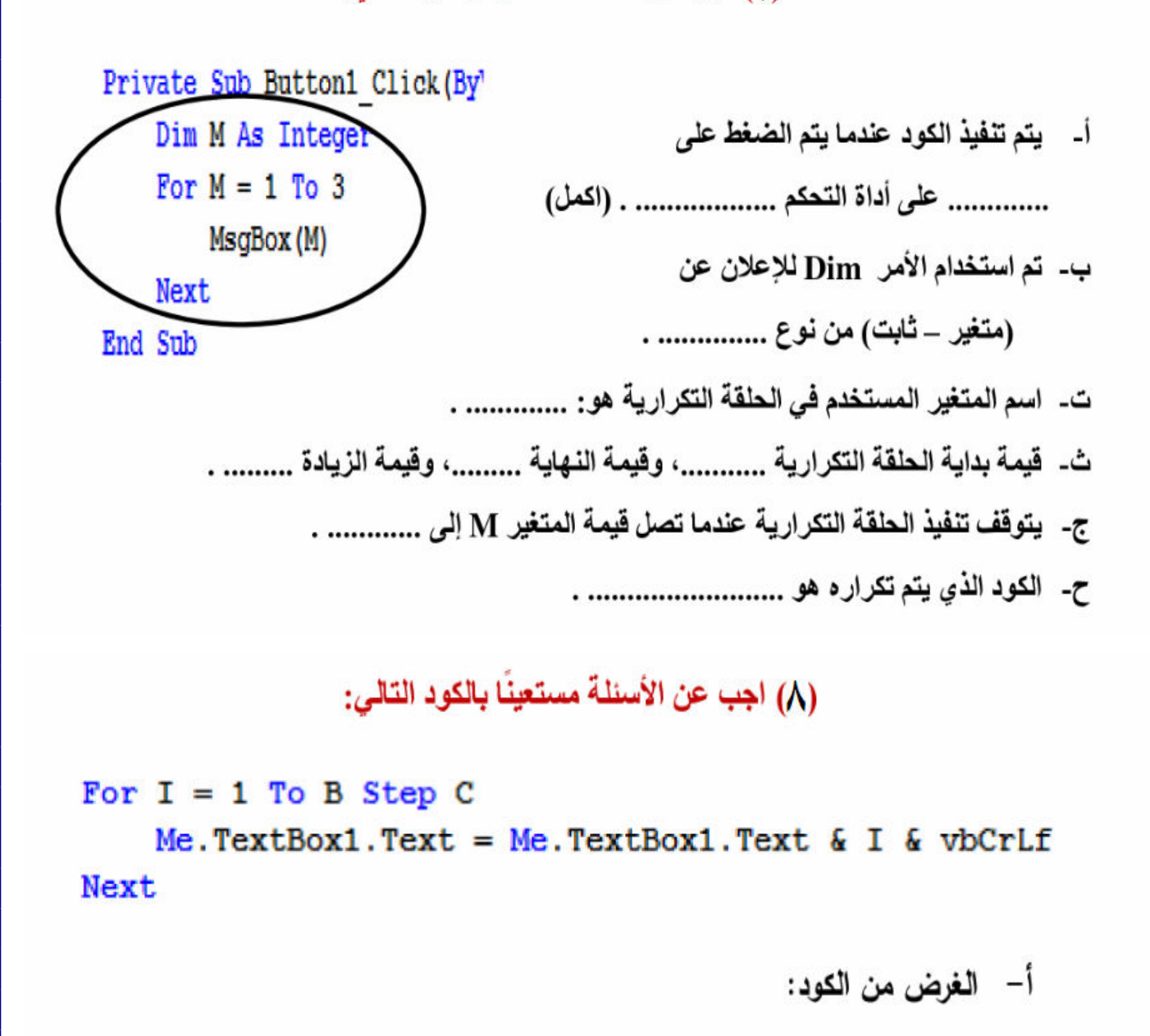

ج– قيمة زيادة العداد ....................... .

ح– الغرض من vbCeLf هو ..............................

MR. Mohamed Mahmoud **Commission** 22 - **Commission Control Control Control Control Control Control Control Control Control Control Control Control Control Control Control Control Control Control Control Control Control Cont** 

(٩) الكود التالي الغرض منه إدخال عدد موجب، فيظهر مجموع الأعداد الفردية في صندوق نص.

أ– الغرض من الكود

Dim N, i, sum As Integer |  $N = TextBox1$ . Text  $N = TextBox1. Text$  $i = 1$ Do While  $i \leq N$  $sum = sum + i$  $i = i + 2$ .................................. Loop ت– ســـــيتم تنفيــــــــذ الـحلقــــــة التكراربـــــــة طالمـــــــا أن  $Label3. Text = sum$ 

ث– يـتم إظهــار. مجمــوع الأعـداد الفرديــة فــي صــندوق الــنص عنــدما نصــل إلــي عــدد أكبــر. مــن العـدد الموجـب الـذي تـم إدخالـــه فــي أداة الــتحكم ......................... والتــي تــم تخصيصــها 

(. ١) اكمل الجدول مستعيناً بالكود التالي:

```
Sub ShowOddOrEven (ByVal Start As Integer)
Dim i As Integer
Label1. Text = ""For i = Start To 10 Step 2
    Label1.Text = Label1.Text \epsilon " " \epsilon i
Next
```
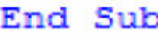

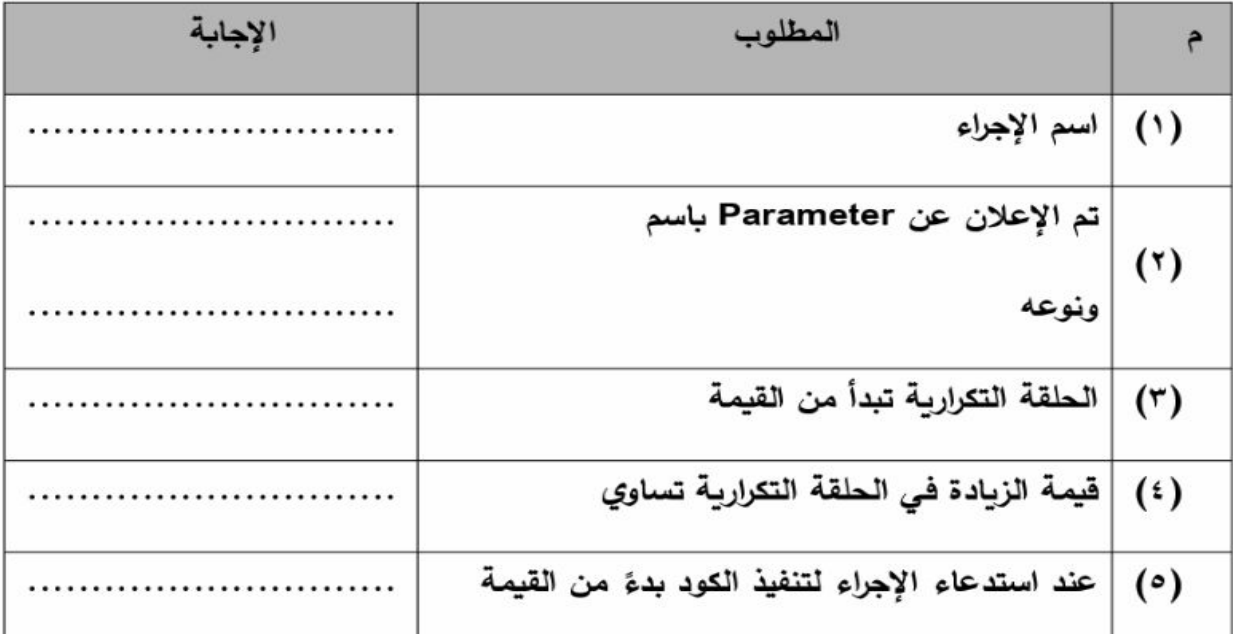

MR. Mohamed Mahmoud **Commission** 23 - **Commission Control** 01001304045

## (١ ١) اكمل الجدول مستعينًا بالكود التالي:

Function XXX (ByVal YYY As Integer, ByVal ZZZ As Integer) As Single

Code

**Return RRR** 

**End Function** 

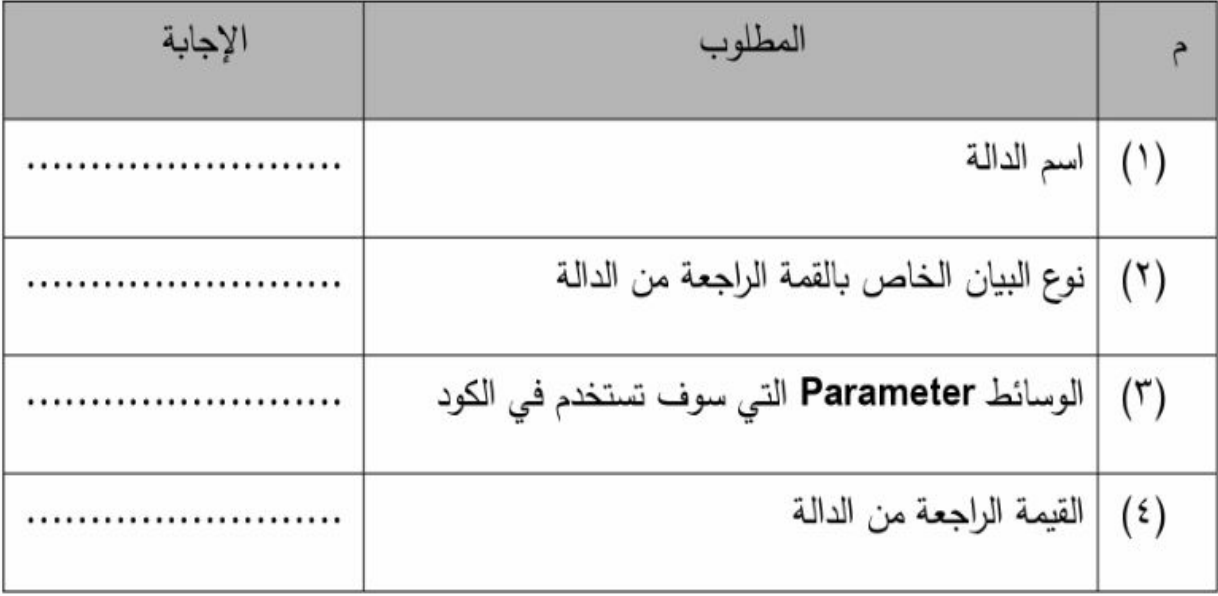

1 ١\_ اقرأ الاكواد الاتية ثم اجب ( بفرض انه قد تم تعريف المتغيرات )

 $X = 20$  $Y = 50$ If  $X < 20$  Then  $X = 30$  $Y = 80$ **End If**  $Z = Y * 2$ قيمة المتغير X هي ........... ، قيمة المتغير Y هي .............. ، قيمة المتغير Z هي ............... MR. Mohamed Mahmoud **Commission** 24 - **Commission Control** 01001304045

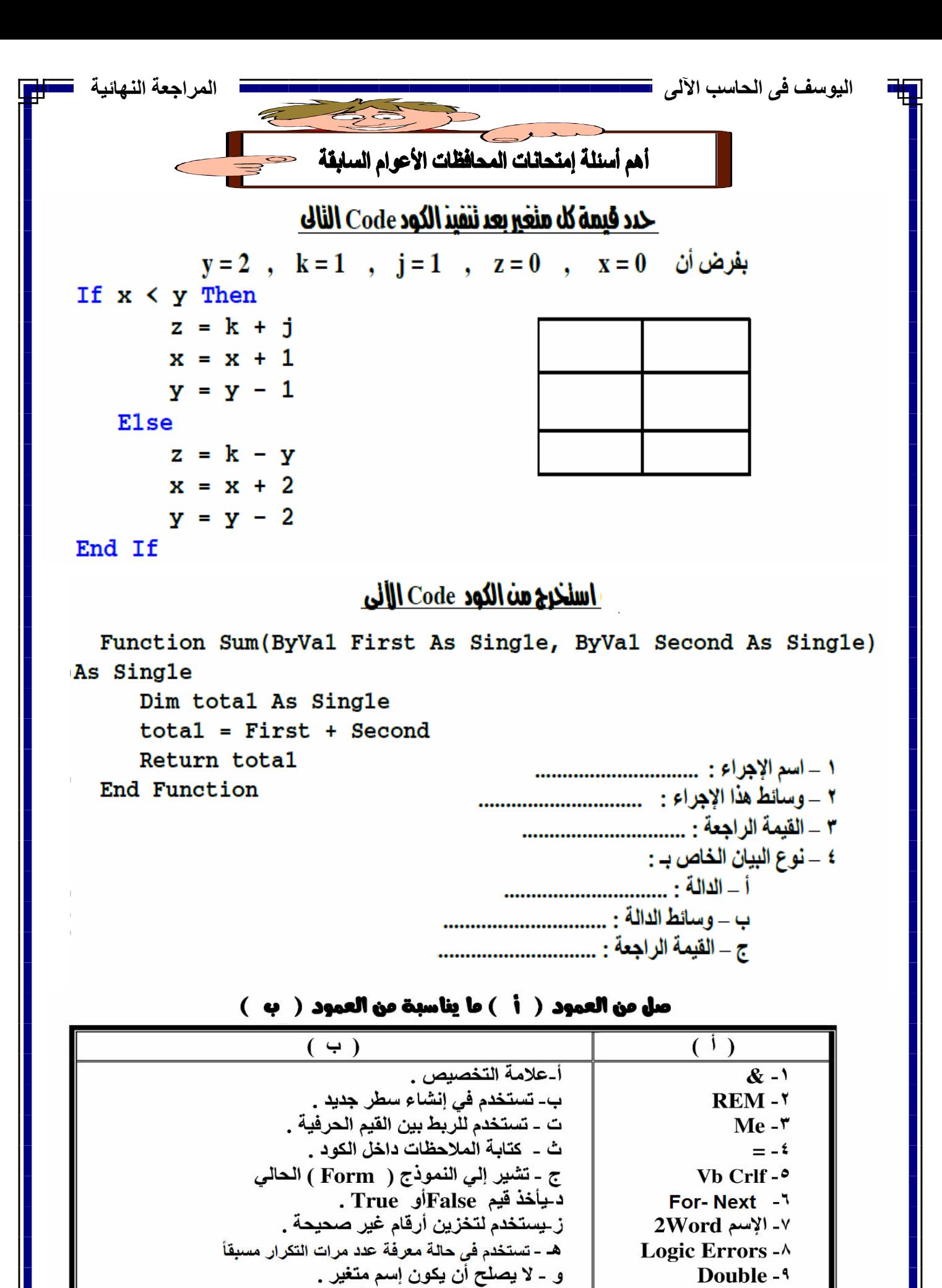

MR. Mohamed Mahmoud **Commission** 25 - **Commission Control** 01001304045

ى - لا تعطى أي رسائل خطأ عند وجودها في البرنامج .

Boolean - \ \

## (أكمل بكلمة مناسبة)

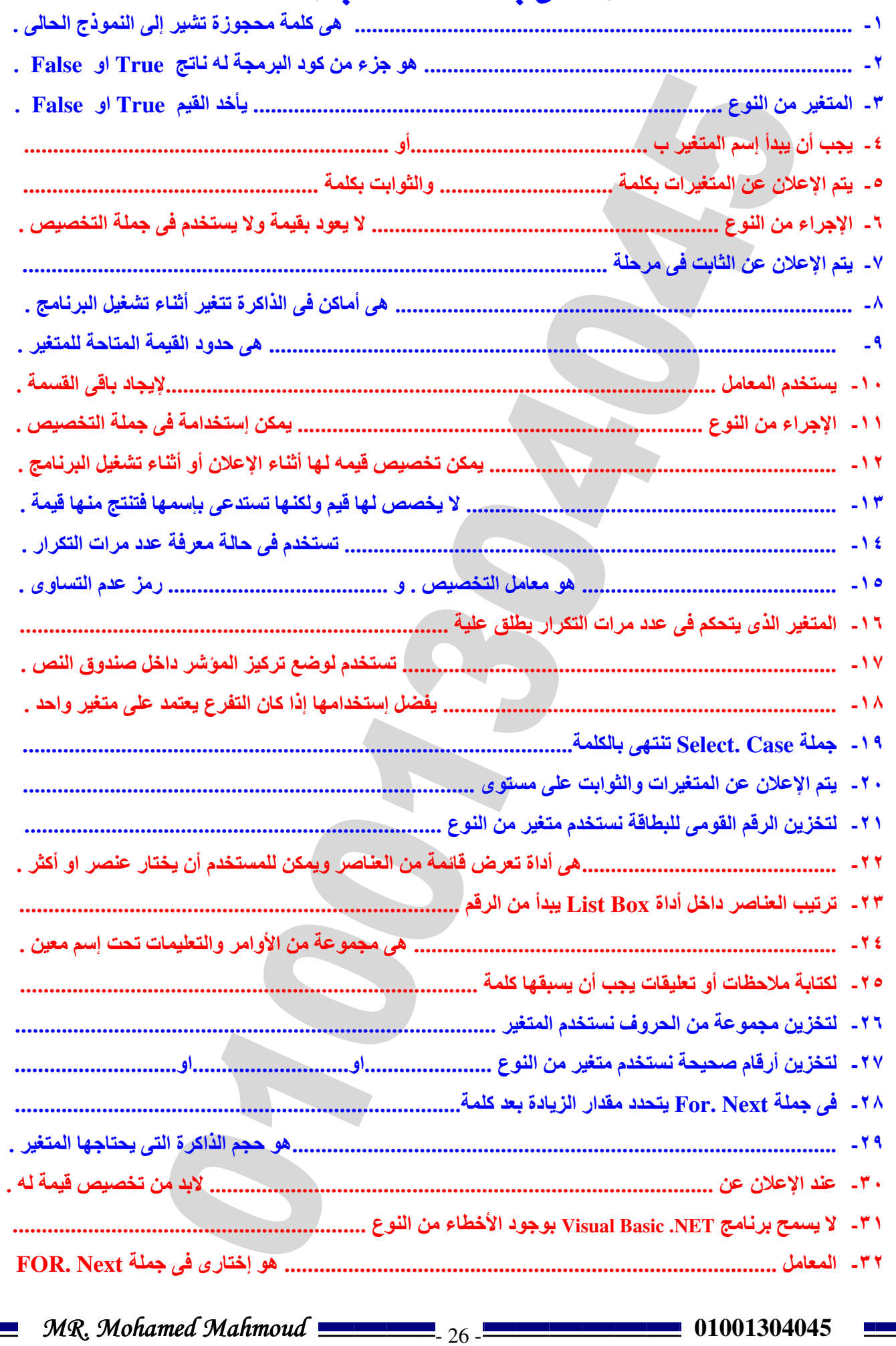

## اُكمِلَ بِكَلْمِـةَ مِنَاسِبِةَ مِنْ الْكَلْمِاتِ الأَتْيَةِ

( التصميم **–** التصميم والتشغيل **–** المتغيرات **–** اGجراء **–** التعبير الشرطى **–** جملة التخصيص )

**-**١ .................. .. مجموعة من اgوامر والتعليمات لھا إسم معين يستدعى بكتابه إسمه . **-**٢ ............................................. ھى أماكن فى الذاكرة تتغير أثناء تشغيل البرنامج . **-**٣ ......................................... ھو جزء من كود البرمجة له ناتج **True** او **false** . **-**٤ ............................................. ھى جملة من طرفين بينھما عمة = . ٥ ـ يتم الإعلان عن الثوابت في مرحلة .............. والمتغيرات في مرحلة .............................

## **(ME – Rem – End If – Dim – Counter – loop** )

**-**١كلمة ........ تساعد على فھم اgكواد المكتوبة فى نافذة الكود وما يأتى بعدھا يمكن إھماله . **-**٢يطلق على المتغير الذى يتحكم فى عدد مرات التكرار ........................................ **-**٣تنتھى جملة **While Do** بكلمة ................................................................. **-**٤كلمة .................................................................. تعبر عن النموذج الحالى . **-**٥تنتھى الجملة الشرطية **Then – If** بكلمة ................................................... **-**٦ يتم اGعن عن المتغيرات بكلمة ...............................................................

( **String - VBcrlf – Integer – Parameter - Select. Case** )

**-**١لتخزين عنوان طالب نستخدم متغير من النوع ...................... **-**٢تستخدم ................................فى حالة وجود أكتر من إحتمالية للتفرع **-**٣يمكن اGعن عن اGجراء بإستخدام أكتر من ........................................ **-**٤ لتخزين بيانات عددية صحيحة نستخدم متغير من النوع .......................... **-**٥ثابت حرفى يستخدم Gضافة رمز مفتاح اGدخال وسطر جديد ھو.................

## (**AS –** الثوابت **–** جملة التخصيص **– " "-** & **- Error Logic** (

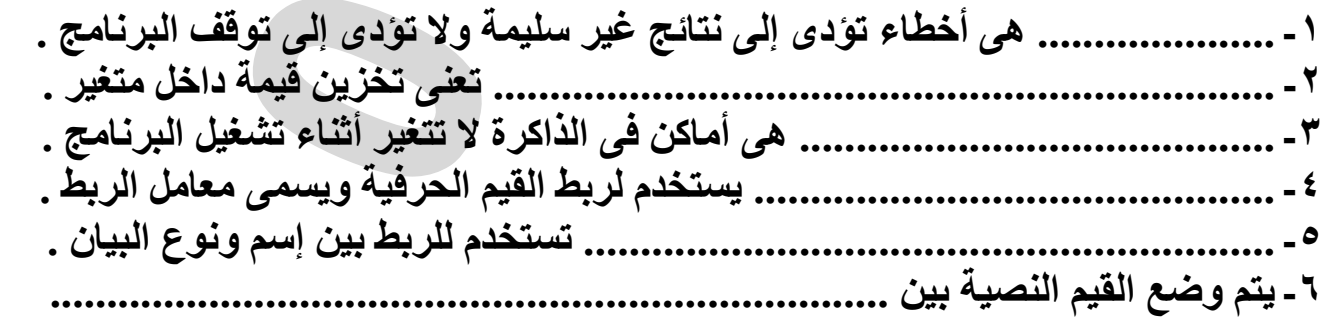

MR. Mohamed Mahmoud **Commission** 27 - **Commission Control** 01001304045

## (**Textbox – SUB – Function – FOR. Next – Runtime Error** )

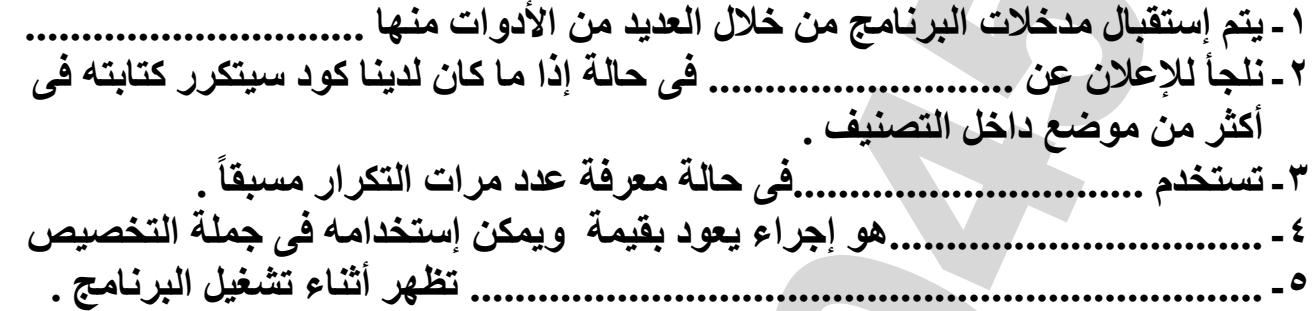

- $($  <> # # " " = - & AS  $)$
- ....................**-**١ يستخدم لكتابة الكود على أكثر من سطر إذا كان طويل . .....................**-**٢ ھو معامل التخصيص و .................... يعنى عدم التساوى الحسابى . **-**٣يتم وضع القيم النصية بين ...................... والوقت والتاريخ بين ......................... .............................**-**٤ يستخدم فى ربط القيم الحرفيه . .....................**-**٥ تستخدم للربط بين إسم ونوع البيان .
- (حرف**- -**١٣ **-**١٦ النموذج **– Sub – False –** الشرطة السفلية **–** رقم **– While .Do** (

**-**١ناتج المعادلة اgتية **6+20/2** ھى ...................... ..........................**-**٢ھو إجراء 5يعود بقيمة و5 يمكن إستخدامه كجملة تخصيص . **-**٣لكى نخزن قيمة داخل متغير نستخدم جملة ................................... **-**٤يجب أن يبدأ إسم المتغير ب ..........................او ................................... **-**٥يتم تنفيذ اgوامر التى تلك كلمة**Else** فى جملة **Else.Then.IF** إذا كان الشرط ........... .........................**-**٦ تستخدم فى حالة ع ً دم معرفة مرات التكرار مسبقا . **-**٧كلمة **ME** ھى كلمة محجوزة تشير إلى ............................ الحالى .

### (**Focus – Sub – Single- Date – Boolean – Function** )

**-**١لتخزين مبلغ من المال نستخدم متغير من النوع ............................................. **-**٢اGجراء من النوع ............................ يمكن إستخدامة فى جملة التخصيص . .....................................**-**٣ھو متغير لتخزين القيمة **True** او **False** . ....................................**-**٤ ھو إجراء 5 يعود بقيمة . ..................................**-**٥ يستخدم لتخزين القيمة **22/5/2014** . .................................**-**٦ لتركيز مؤشر الفأرة داخل صندوق النص .

-